## SAP ABAP table RCPV VDEF POBT {Generated Table for View}

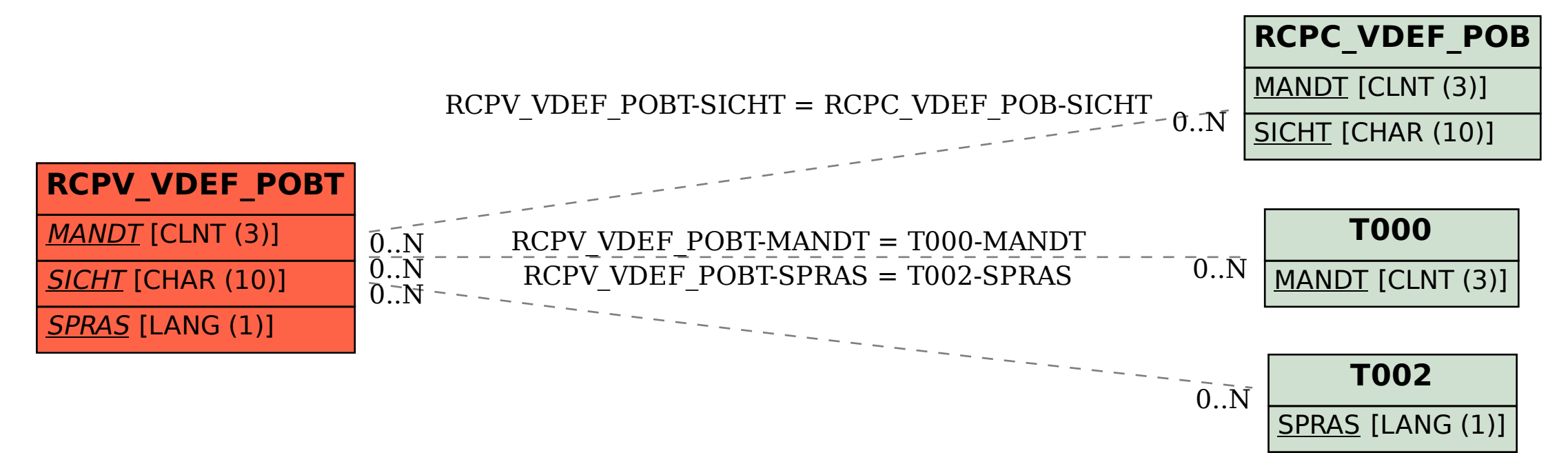